# **Convertitore Ethernet-Seriale Modello ETHCONV3**

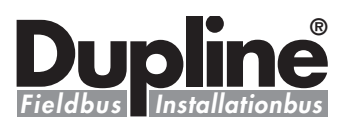

**ETHCONV3**

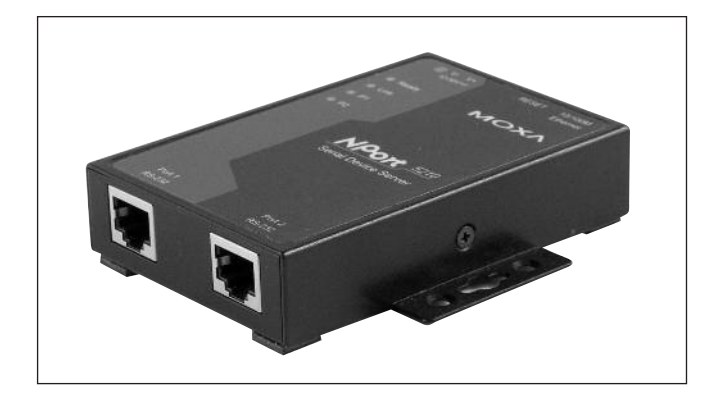

- **• Sistema a basso costo; formato carta di credito**
- **• Connessione Ethernet 10/100 Mbps (a rilevamento automatico)**
- **• Protezione ESD da 15 KV per tutti i segnali seriali**
- **• Configurazione via web/Telnet/console seriale**
- **• Di facile configurazione grazie all'apposito software, vedere il sito:** *www.dupline-online.com*
- **• 2 porte RS-232 e 2 porte Ethernet**

### **Descrizione prodotto Come ordinare**

ETHCONV3 è un convertitore Ethernet-Seriale a due canali. Con l'unità Ethernet basata su protocollo IP si è in grado di far comunicare il proprio software con dispositivi seriali locali su rete LAN o mediante connessione ad Internet.

Il convertitore può funzionare con Dupline-online, ed il software di configurazione di ETHCONV3 è appositamente realizzato per tale impostazione. Tale software può essere scaricato dal sito: *www.dupline-online.com*

#### **Caratteristiche tecniche**

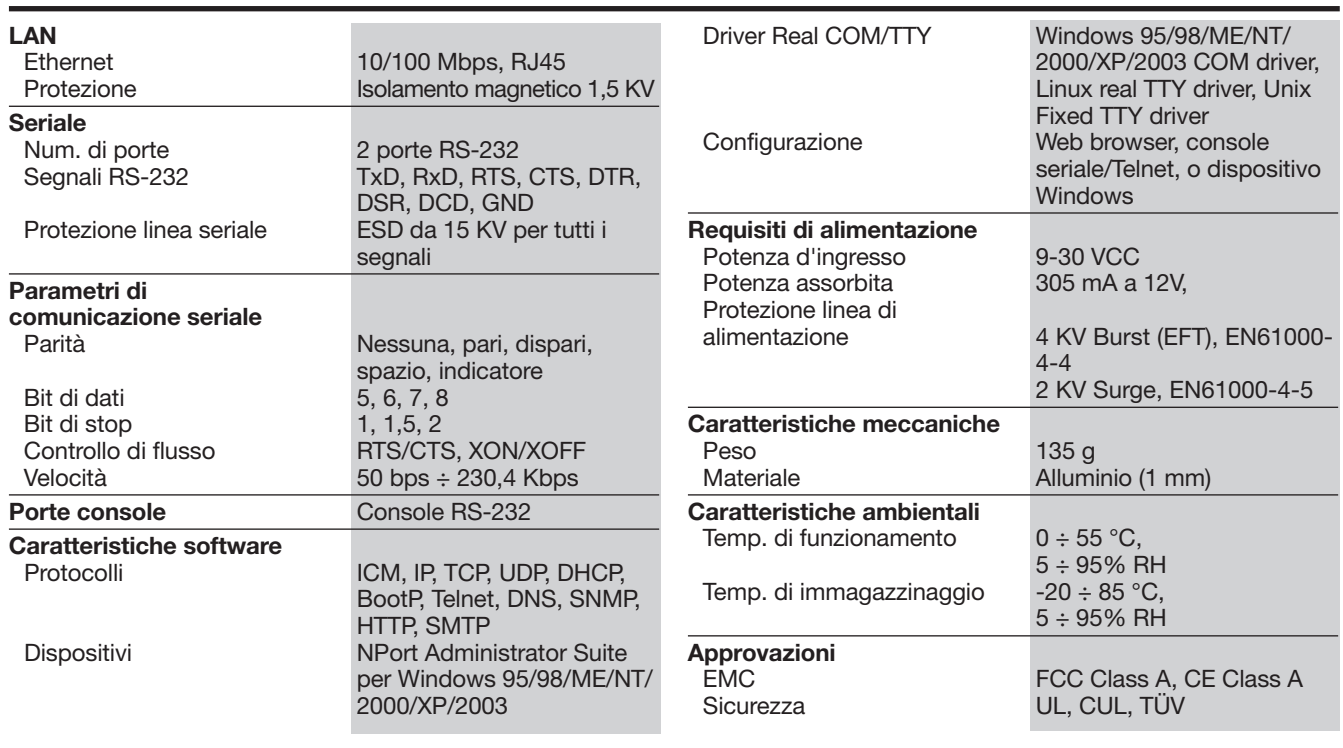

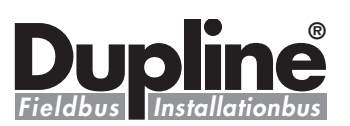

#### **Modalità di funzionamento**

Il dispositivo server seriale ETHCONV3 permette la connessione a TCP Server, TCP Client, UDP Server/Client, o in modalità Pair Connection ed Ethernet Modem, assicurando la compatibilità di software di rete che usano uno standard API (Winsock, BSD Sockets).

Grazie ai driver Real COM/TTY di ETHCONV3, applicazioni che utilizzano le porte COM/TTY possono ora essere inserite in reti TCP/IP senza perdita di tempo. È una funzione ottimale per mantenere valore alle applicazioni su cui si è investito e che garantisce i vantaggi propri della immediata connessione in rete degli apparecchi con interfaccia seriale utilizzati.

Il dispositivo server seriale ETHCONV3 supporta automaticamente i protocolli di configurazione IP (DHCP, BootP) e la

**Dimensioni (mm)**

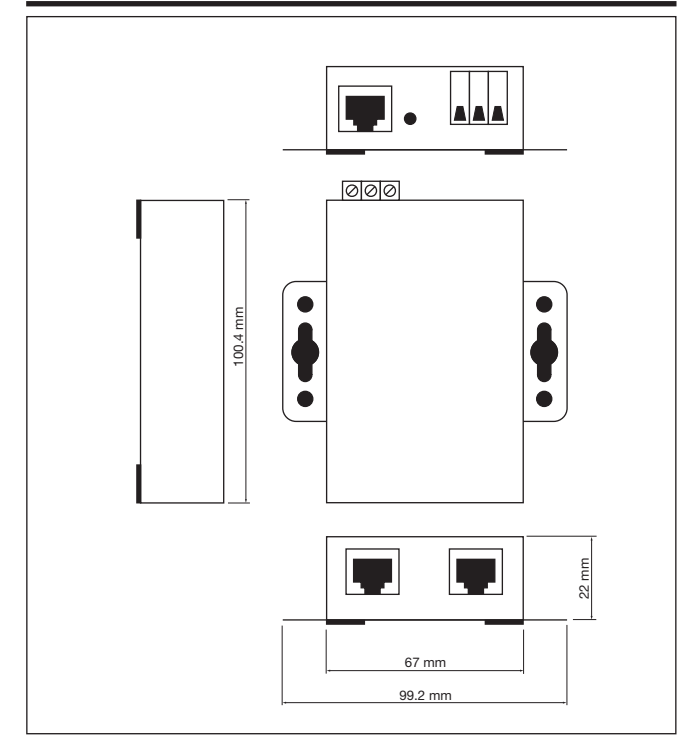

## **Accessori in dotazione**

- Dispositivo server seriale a 2 porte ETHCONV3
- Commutatore di potenza
- Cavo di connessione del jack di alimentazione alla morsettiera
- Cavo di alimentazione
- CBL-RJ45M9-150 x 2
- DK-35A: kit di montaggio guida DIN (35 mm)

configurazione manuale tramite console web, console Telnet, console seriale ed altri dispositivi. Tutti i metodi assicurano un'installazione rapida ed efficace. Grazie a Windows Utility l'installazione diventa un lavoro davvero piacevole, dato che tutti i parametri di sistema possono essere memorizzati e copiati a molti altri server.

Per mezzo del software di configurazione Moxa NPort, appositamente realizzato per Dupline-online, l'utente è in grado di impostare/regolare l'unità ETHCONV3 con semplicità e rapidità. Il software di configurazione può essere scaricato dal sito: *www.dupline-online.com.*

Usare l'installazione manuale di Dupline-online per ulteriori informazioni.

#### **Collegamenti elettrici**

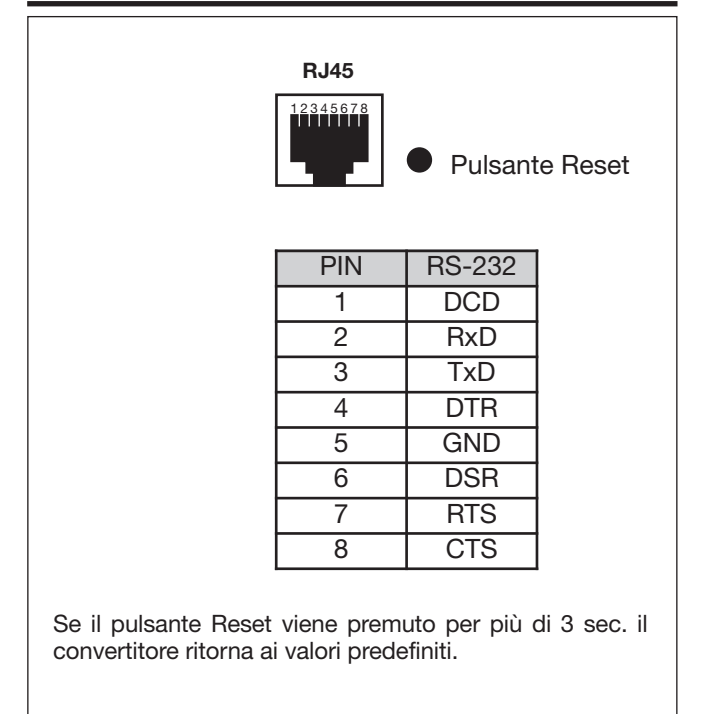